## Regresja liniowa

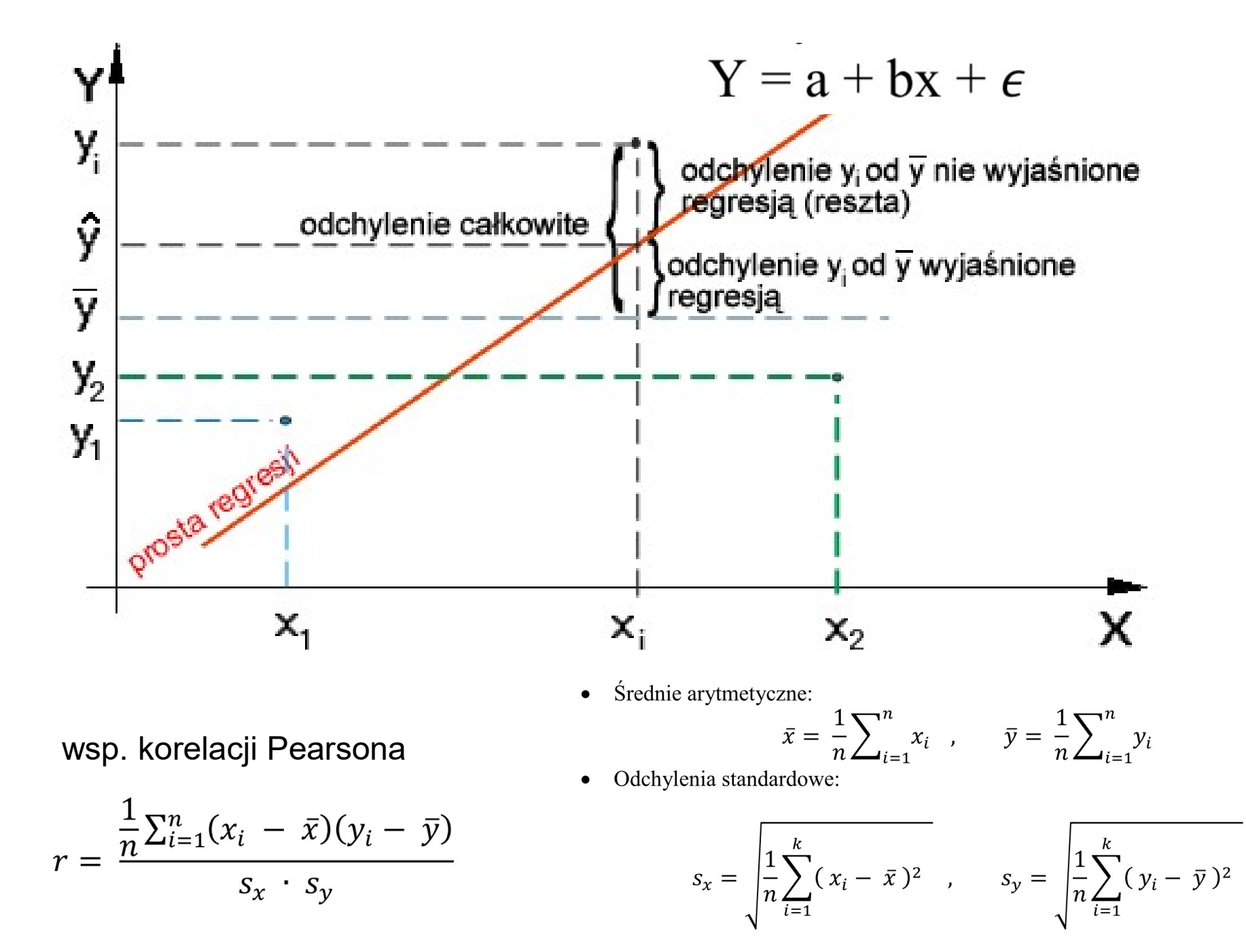

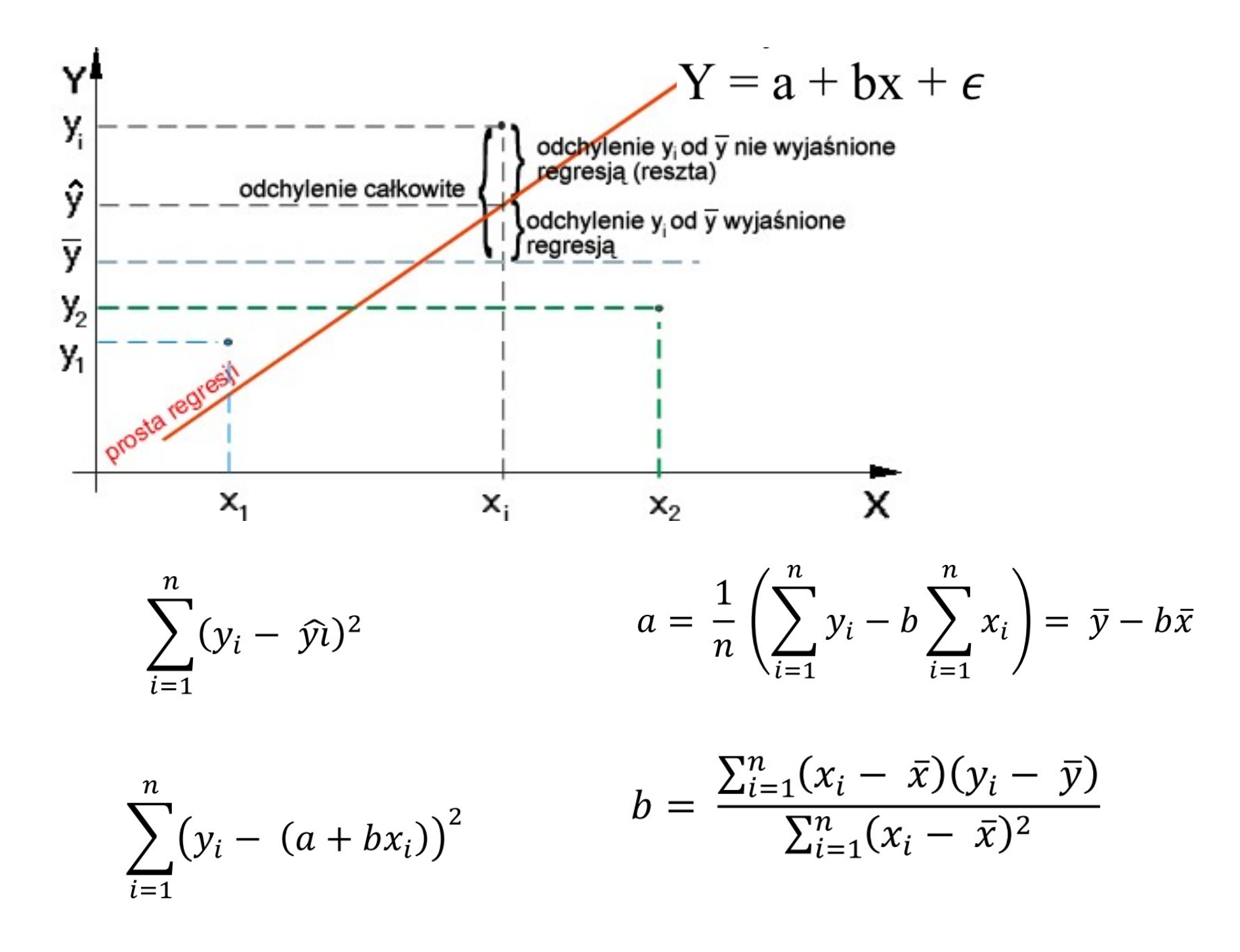

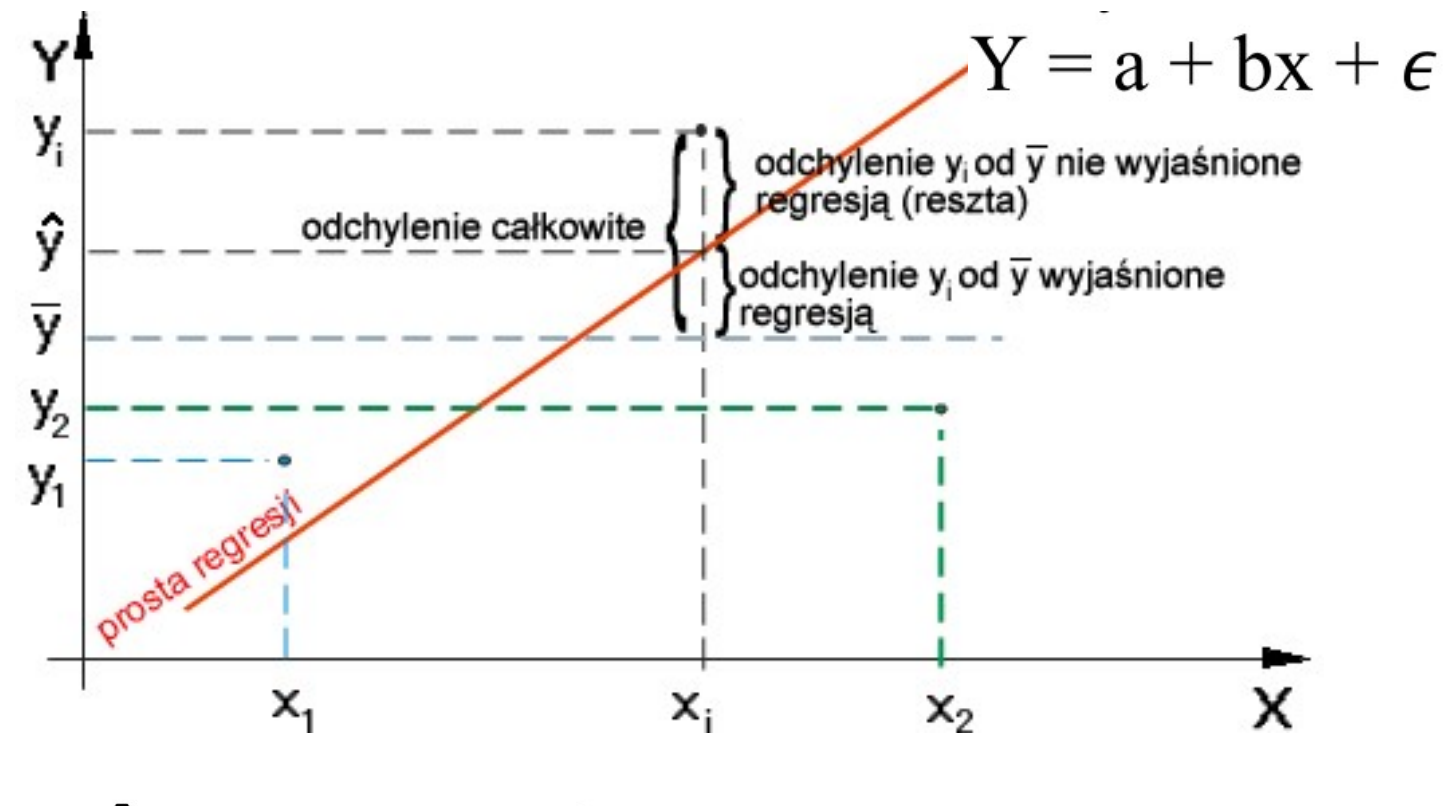

 $\hat{y}_i = ax_i + b$ 

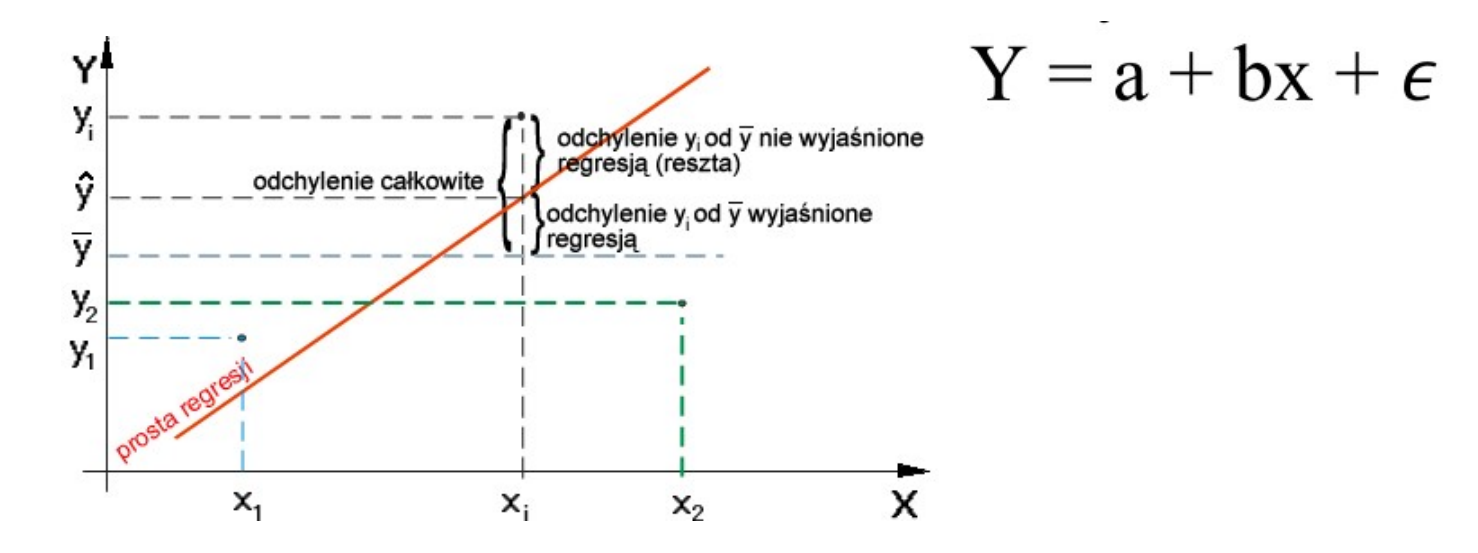

Odchylenie standardowe składnika resztowego:

$$
S_{\varepsilon(y/x)} = \sqrt{S_{\varepsilon(y/x)}^2} = \sqrt{\frac{\sum_{i=1}^{N} (y_i - \hat{y}_i)^2}{N}}
$$

Odchylenie standardowe składnika resztowego informuje badacza, o ile średnio (in plus lub in minus) odchylają się wartości empiryczne Y od wartości hipotetycznych określonych na podstawie funkcji regresji.

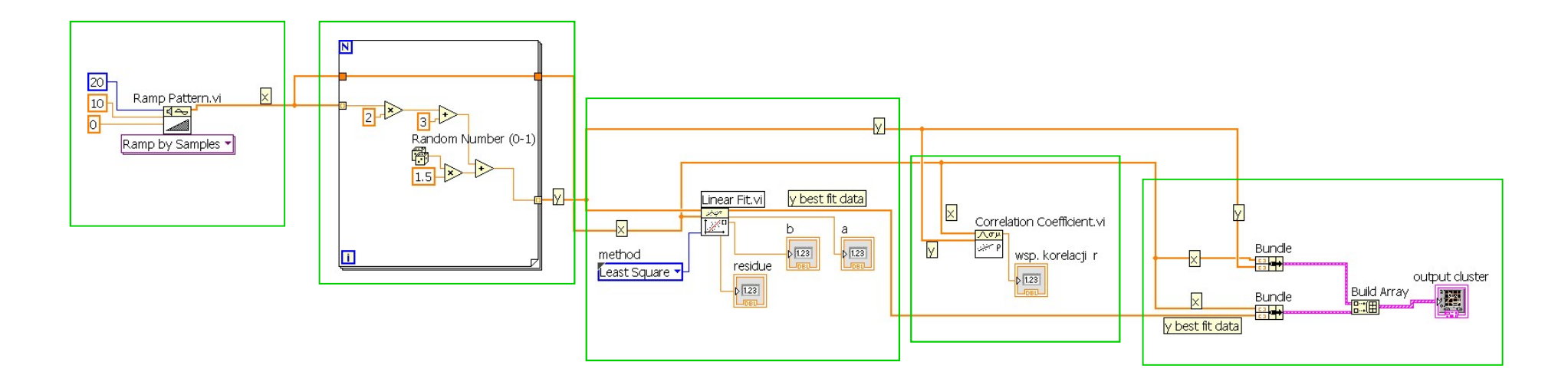

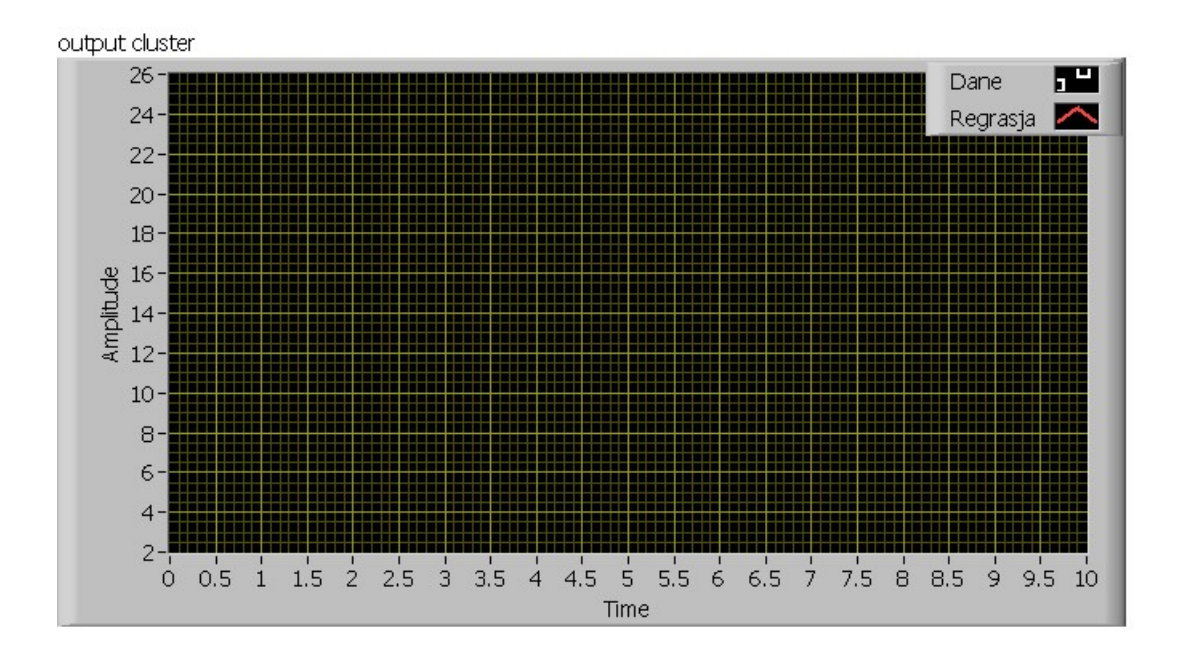

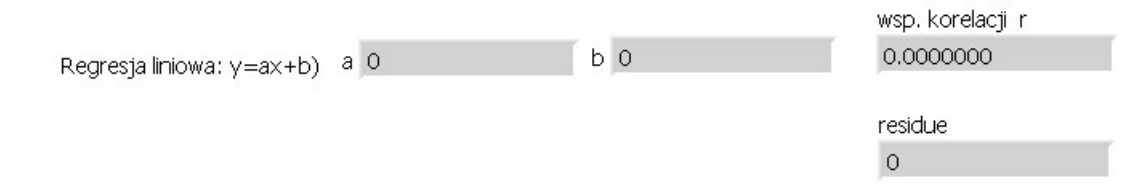

## moduł generacji danych osi x

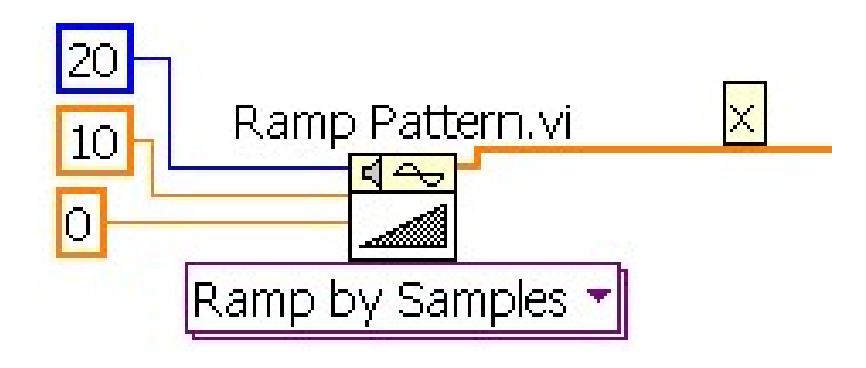

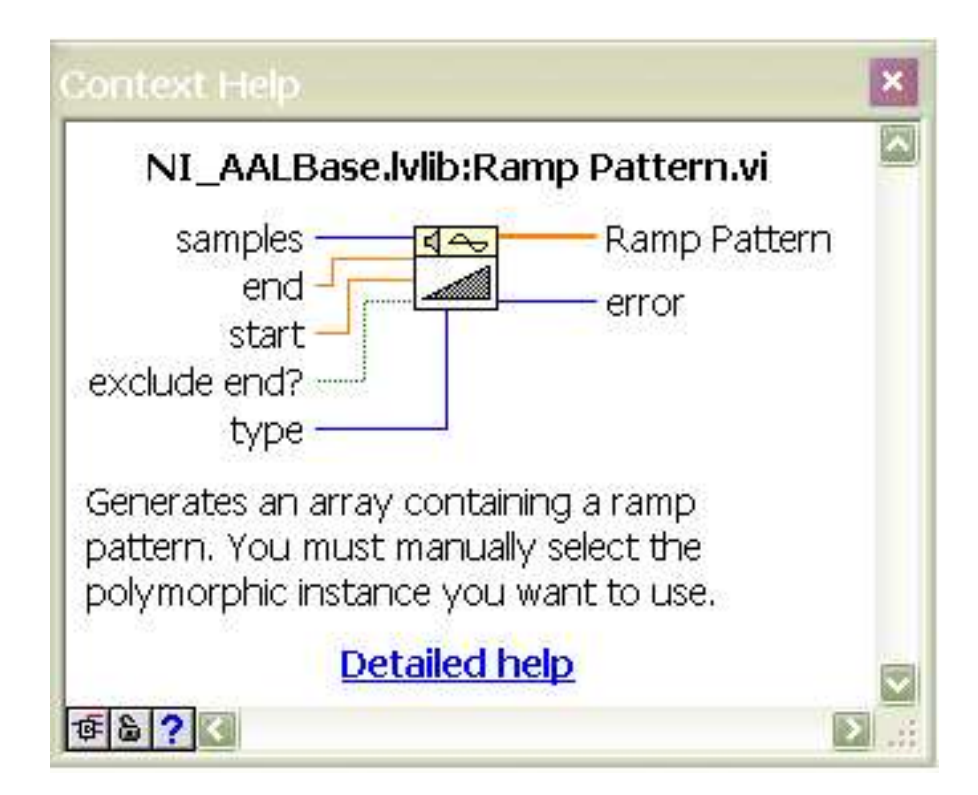

## moduł generacji danych osi y

wykorzystano nieindeksowany tunel do przesłania danych z osi x, indeksowany tunel wejściowy pozwala oddzielnie wprowadzać dane z osi x i wyliczać wartość y według zadanego wzoru generując dodatkowe zakłócenia

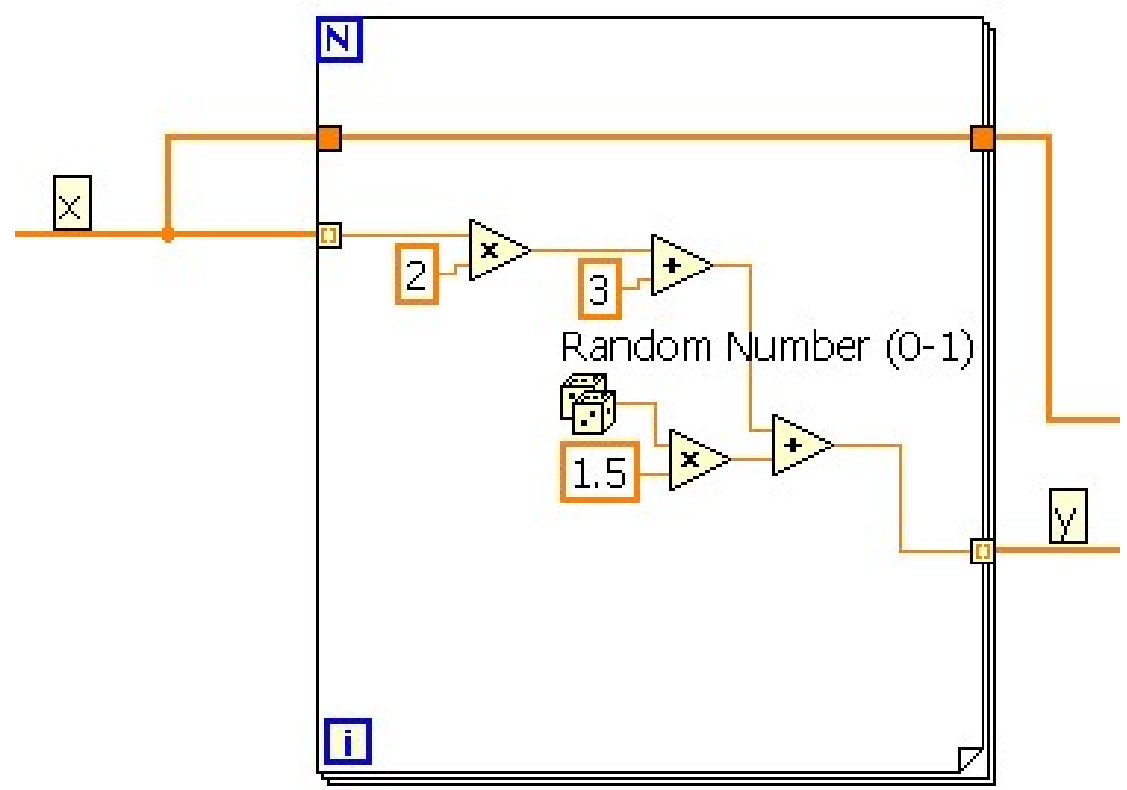

moduł wyznaczania wsp. prostej regresji

moduł wyznaczania wsp. prostej regresji<br>y best fit data – zawiera tablicę danych z osi y wyliczonych według<br>równania prostej regresji<br>residue – zawiera średni błąd od wartości oczekiwanej równania prostej regresji

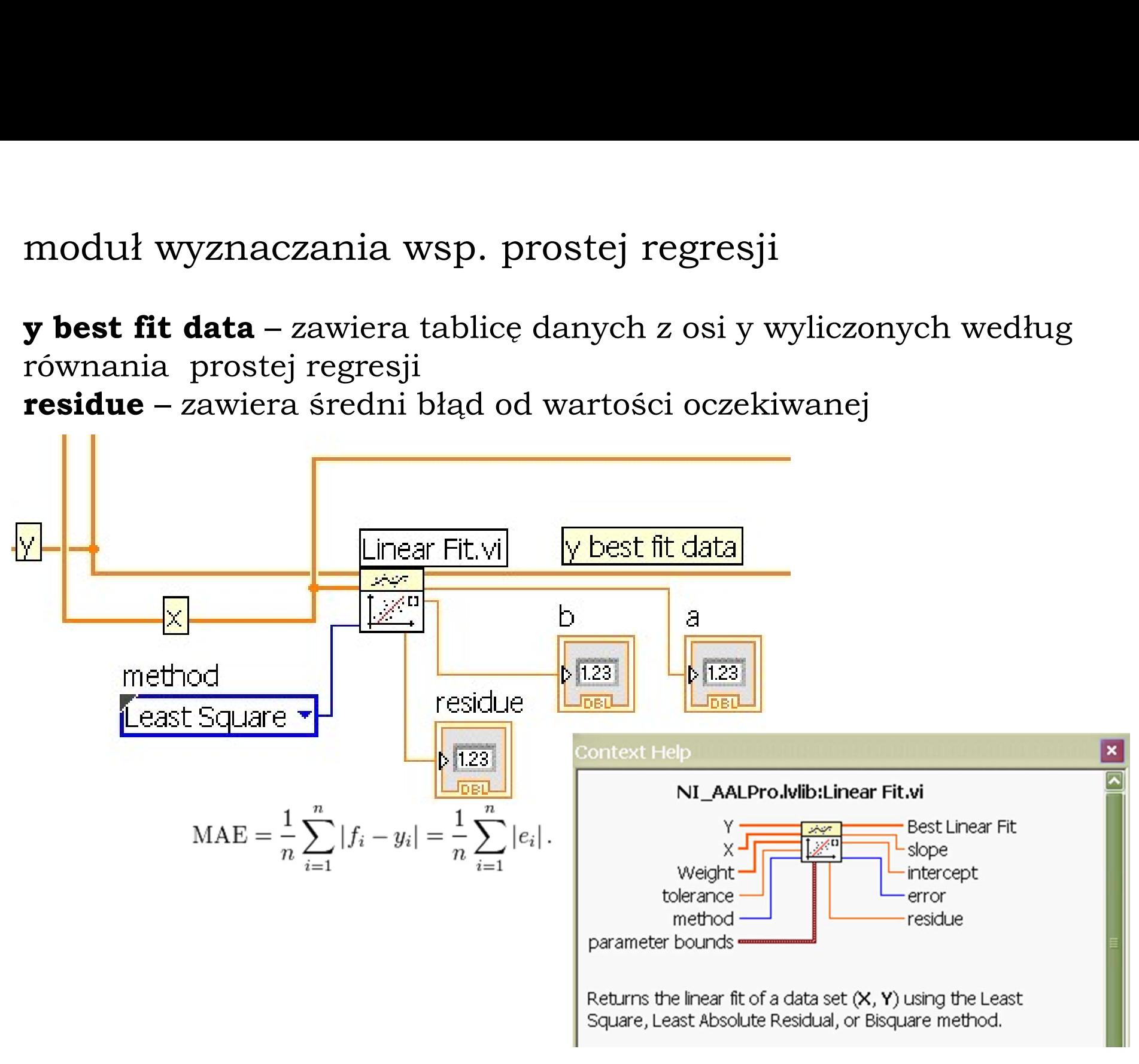

moduł wyznaczania wsp. korelacji

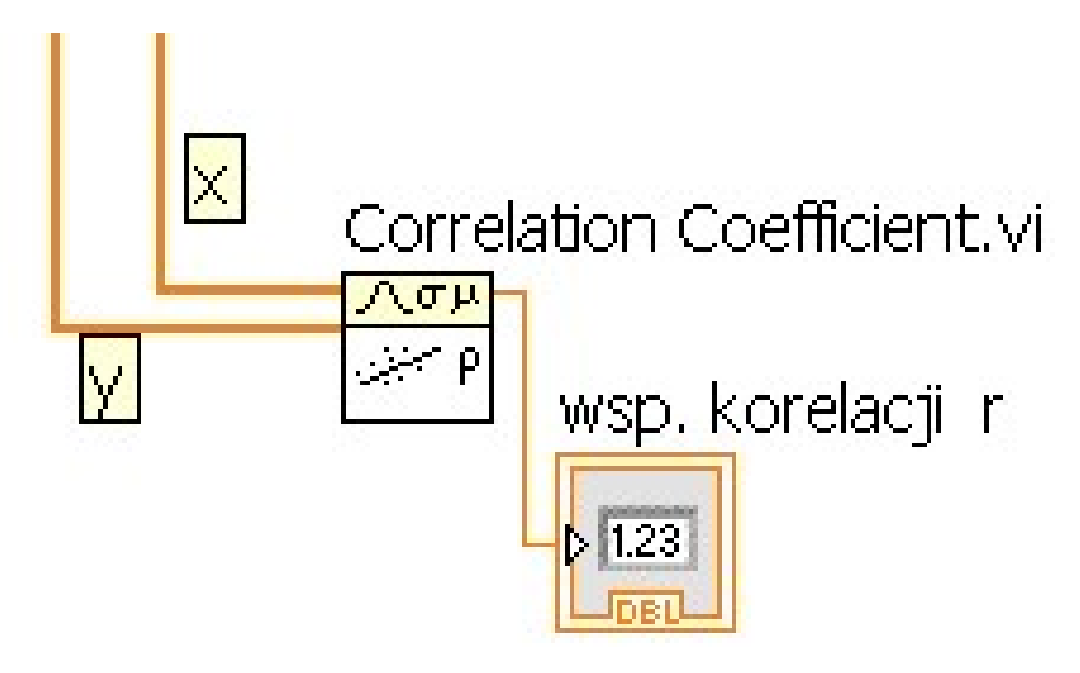

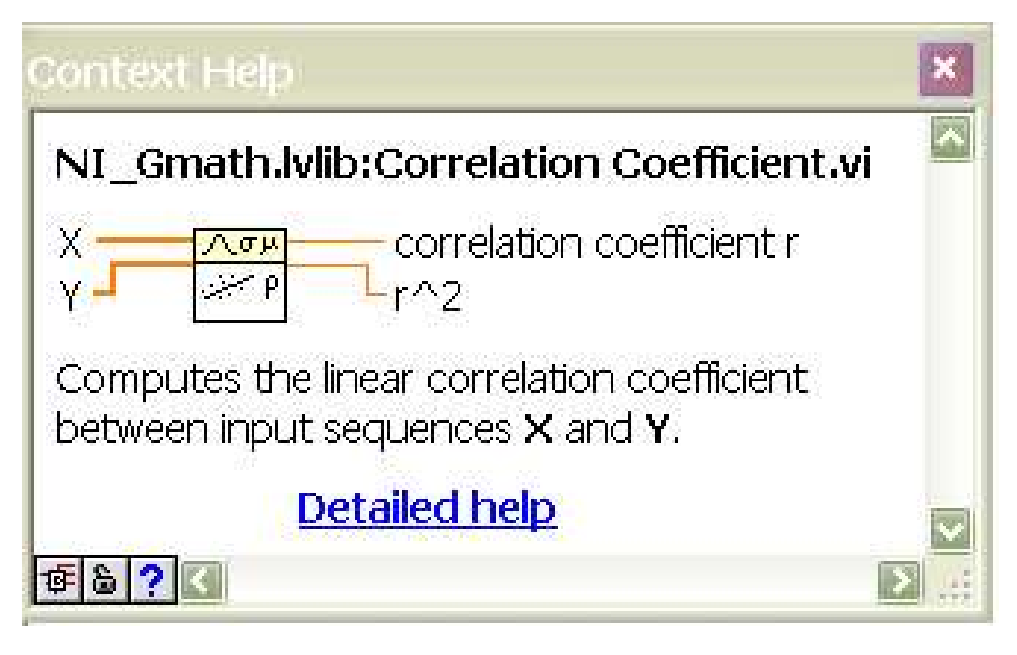

moduł tworzenia wykresu, na którym znajdują się generowane punkty oraz linia regresji

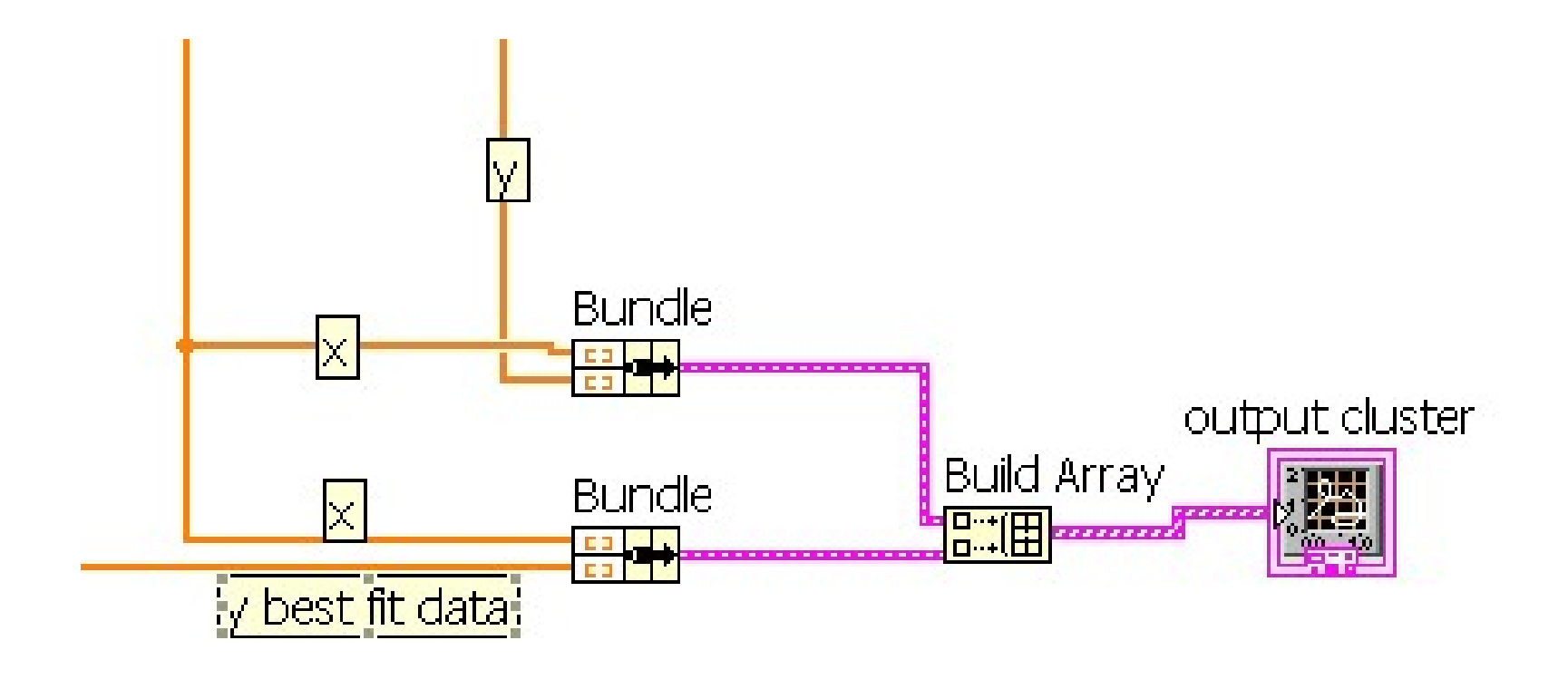

## wyznaczenie pasma rozrzutu od wartości oczekiwanej na zadanym poziomie istotności

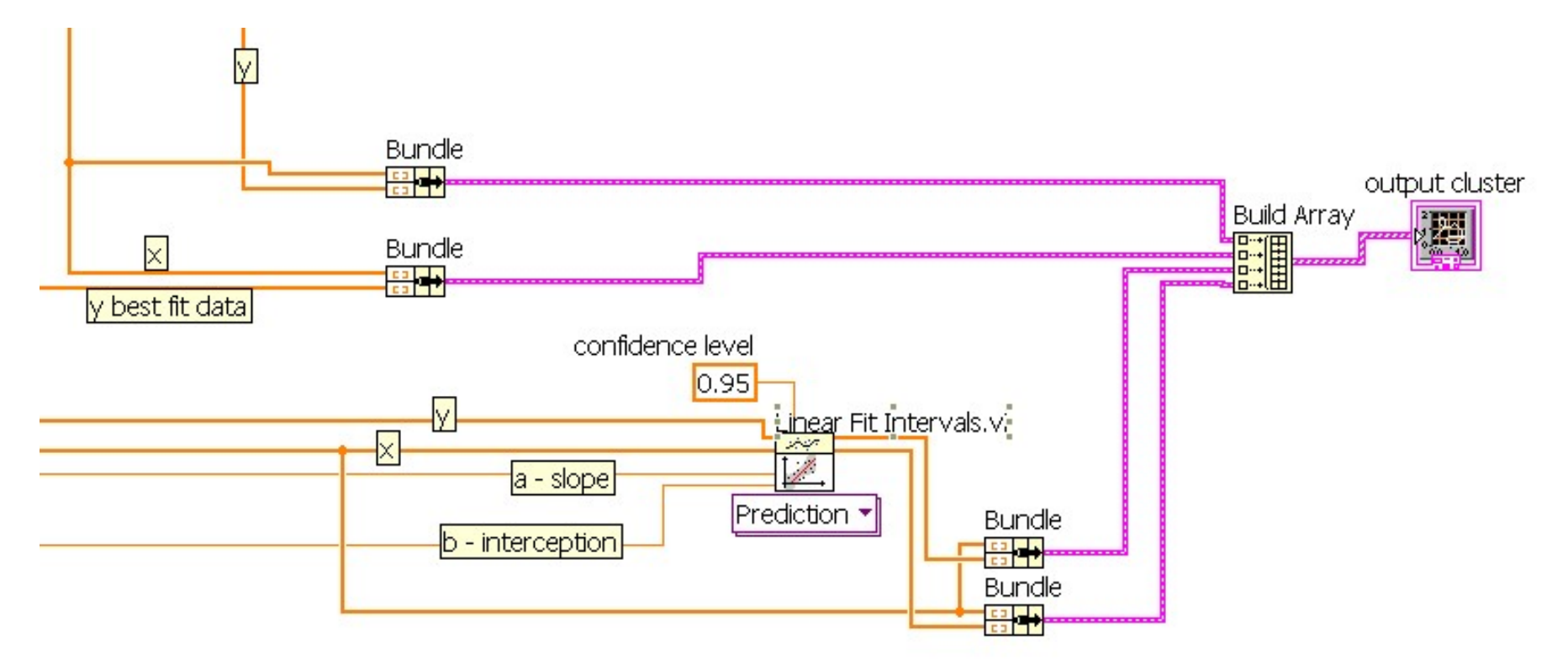

wyznaczenie pasma rozrzutu od wartości oczekiwanej na zadanym poziomie istotności

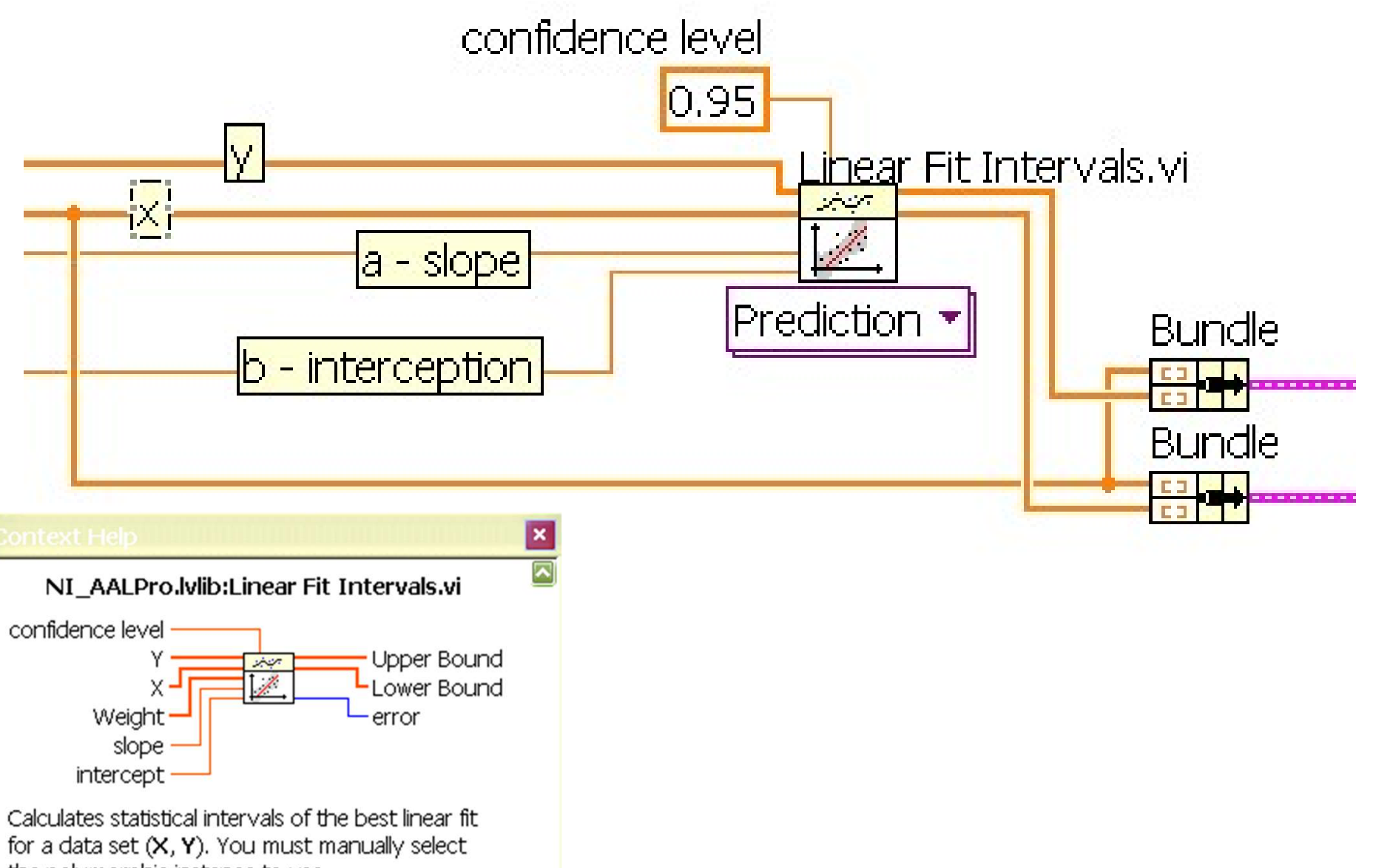

the polymorphic instance to use.